# $F(x_0 + \Delta X_0) - F(X_0) = \int x^2 \{X_n \pm y_n\} = \{X_1 \pm y_1, X_2 \pm y_2\}$ Методы решения задач для всех — уровней внедрения корпоративных информационных систем  $dx = \int \pi(\frac{r}{h}x)^2 dx = \lim_{h \to 0} \frac{r}{h}x^2 dx$ <br>  $x^2 + \frac{4}{x^2} + \frac{4}{x^3} = \frac{1}{h} \sum_{n=0}^{\infty} \frac{r}{h} \sum_{n=0}^{\infty} \frac{r}{n} \sum_{n=0}^{\infty} \frac{r}{n} \sum_{n=0}^{\infty} \frac{r}{n} \sum_{n=0}^{\infty} \frac{r}{n} \sum_{n=0}^{\infty} \frac{r}{n} \sum_{n=0}^{\infty} \frac{r}{n} \sum_{n=0}^{\infty} \frac$  $dx = \sqrt{\pi}/\frac{r}{h}x$  $r_{z} \sum_{n_{k}z^{k}} \frac{1}{n_{k}+q_{k}}$  $+$   $+$   $a$  $49.2 p_0(2)$  $\sigma$  as + a, 2+,.  $a = \psi(q_{\overline{q}})$  (log<sub>a</sub>x)'=lim <u>logalx+h)-loga</u>

 $\lim_{h \to 0} \frac{1}{h} \left(\frac{1}{h} \right)^{1/h}$   $\lim_{h \to 0} \frac{1}{h} \left(\frac{1}{h} \right)^{1/h}$   $\lim_{h \to 0} \frac{1}{h} \left(\frac{1}{h} \right)^{1/h}$   $\lim_{h \to 0} \frac{1}{h} \left(\frac{1}{h} \right)^{1/h}$ 

### МОСКОВСКИЙ ГОСУДАРСТВЕННЫЙ УНИВЕРСИТЕТ ИНФОРМАЦИОННЫХ ТЕХНОЛОГИЙ, РАДИОТЕХНИКИ И ЭЛЕКТРОНИКИ

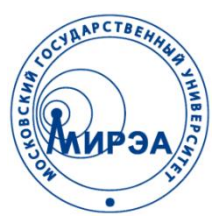

### ПРИКЛАДНАЯ СИНЕРГЕТИКА

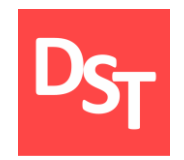

### Глава 5. МЕТОДЫ РЕШЕНИЯ ЗАДАЧ ДЛЯ ВСЕХ УРОВНЕЙ ВНЕДРЕНИЯ КОРПОРАТИВНЫХ ИНФОРМАЦИОННЫХ СИСТЕМ

Работа посвящена анализу, проектированию, разработке и внедрению корпоративных информационных систем

Контакты: http://stepanovd.com/ mail@stepanovd.com

Автор: Степанов Дмитрий Юрьевич к.т.н., доц. МИРЭА

Москва – 2017

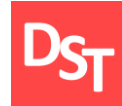

### Методы решения задач  $\Box$

- Сложность и трудоемкость решения задач  $\Box$
- Метод проб и ошибок
- Методы психологической активизации  $\Box$
- Методы систематизированного поиска ш
- Методы направленного поиска

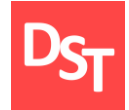

### 2. Методы решения задач

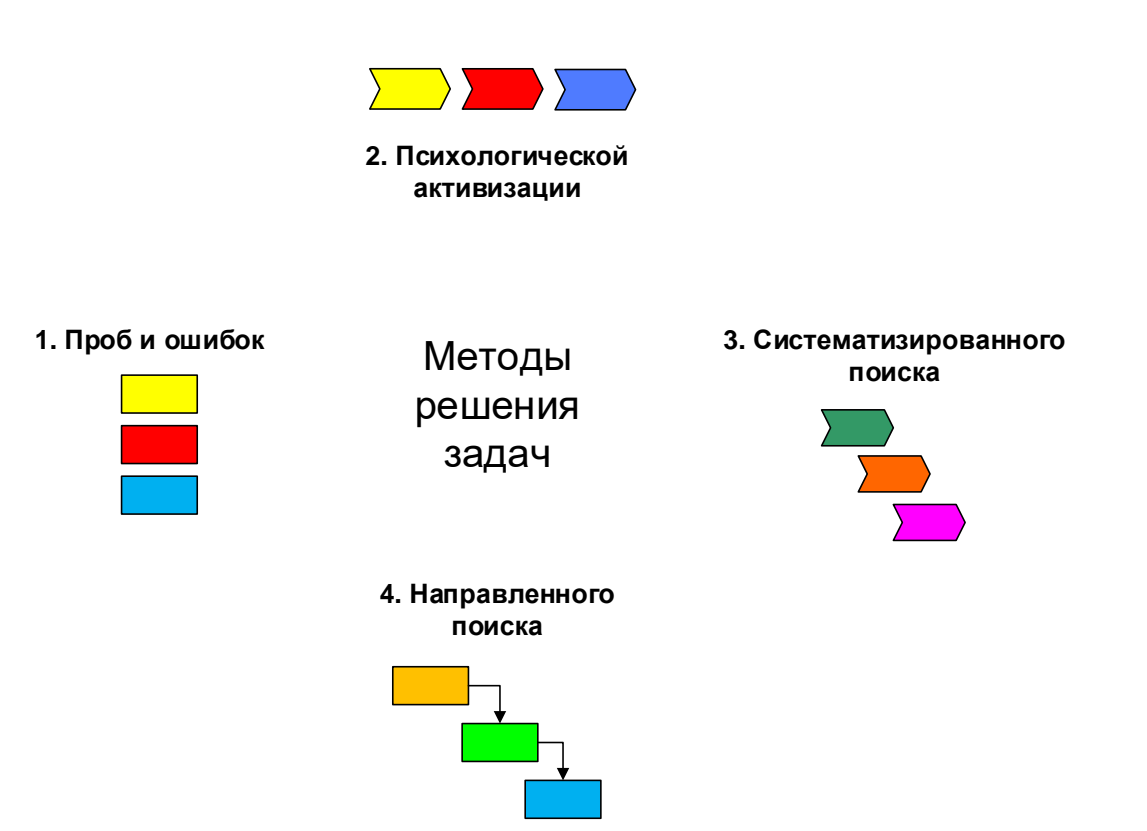

## 3. Сложность и трудоемкость решения задач

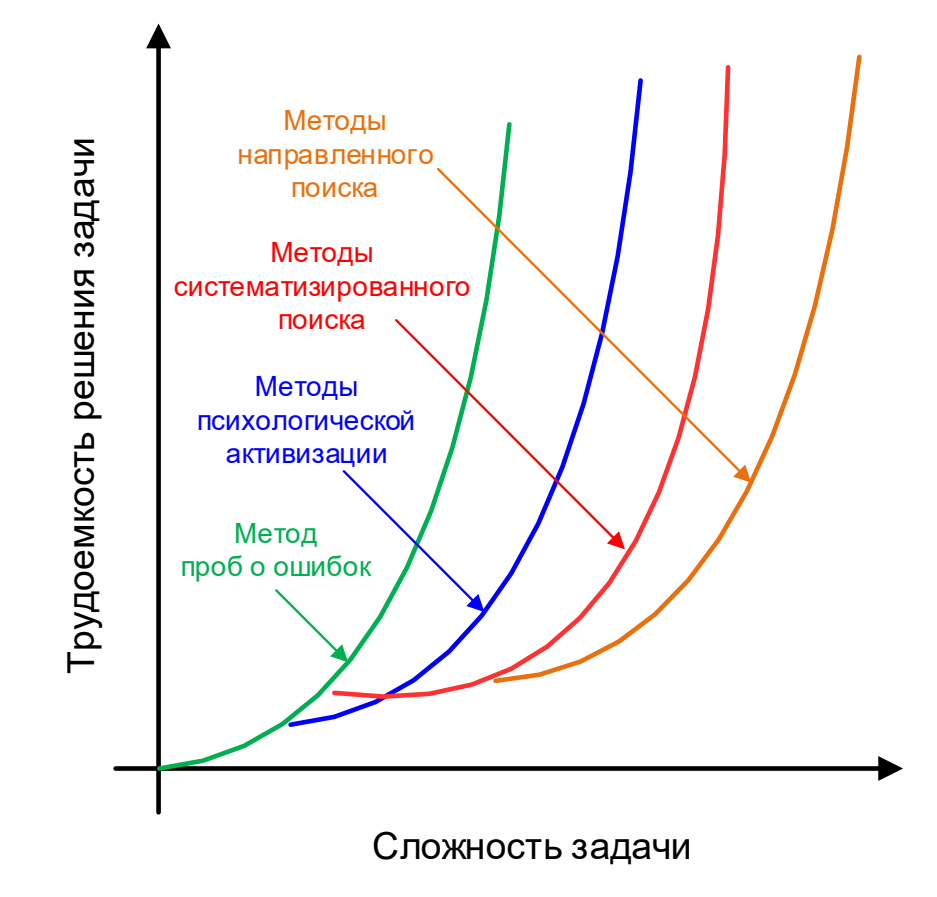

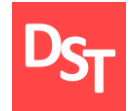

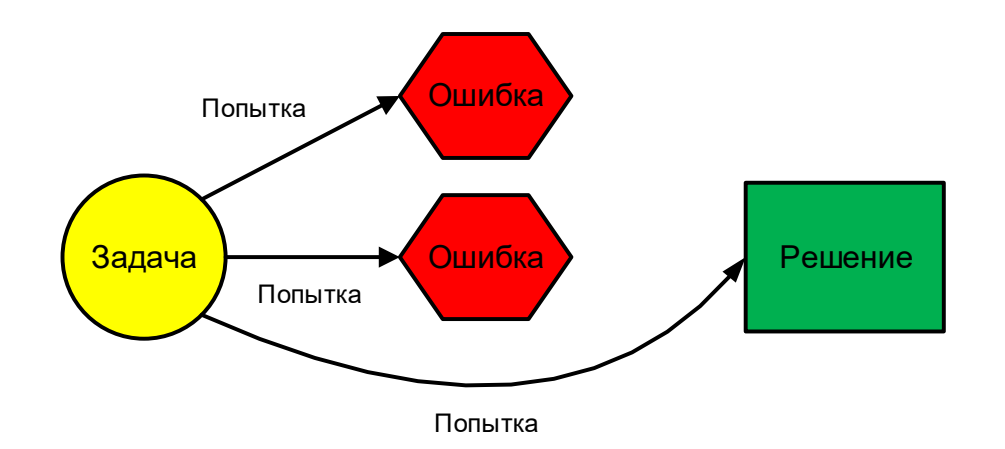

### 5. Методы психологической активизации

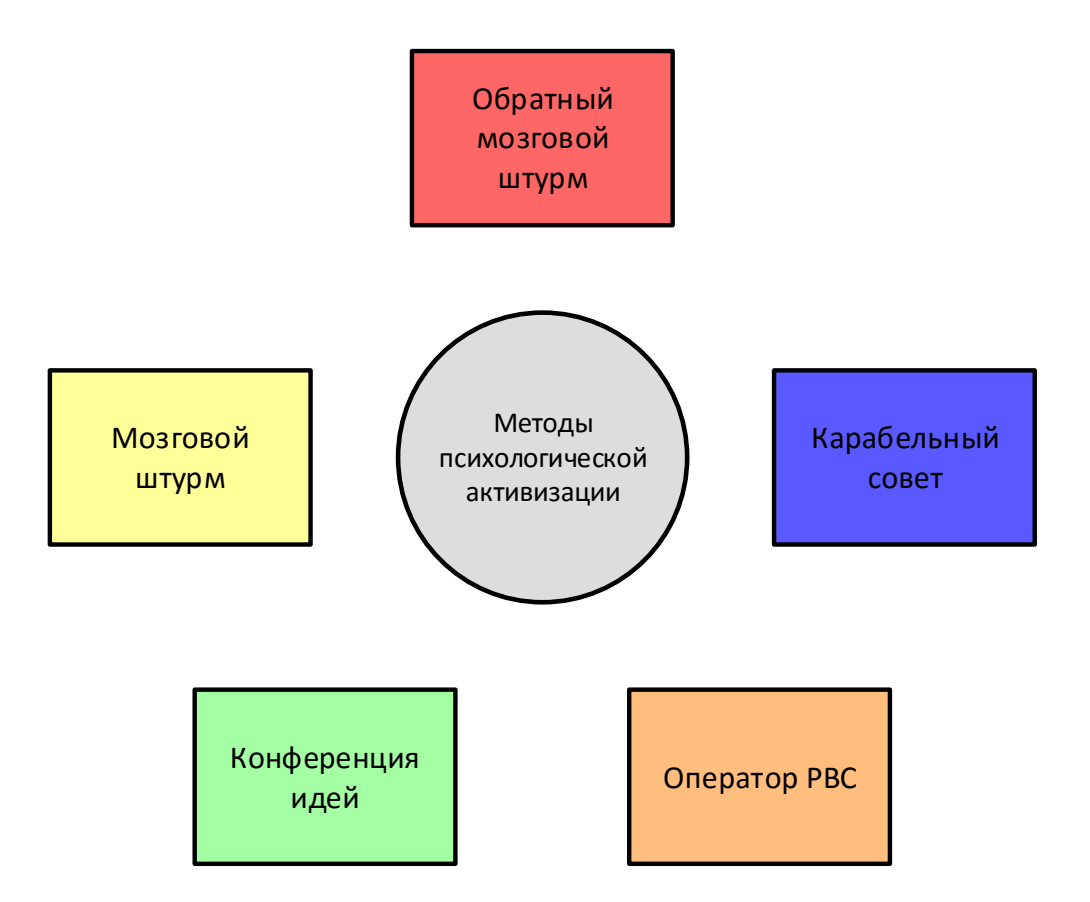

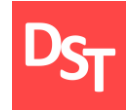

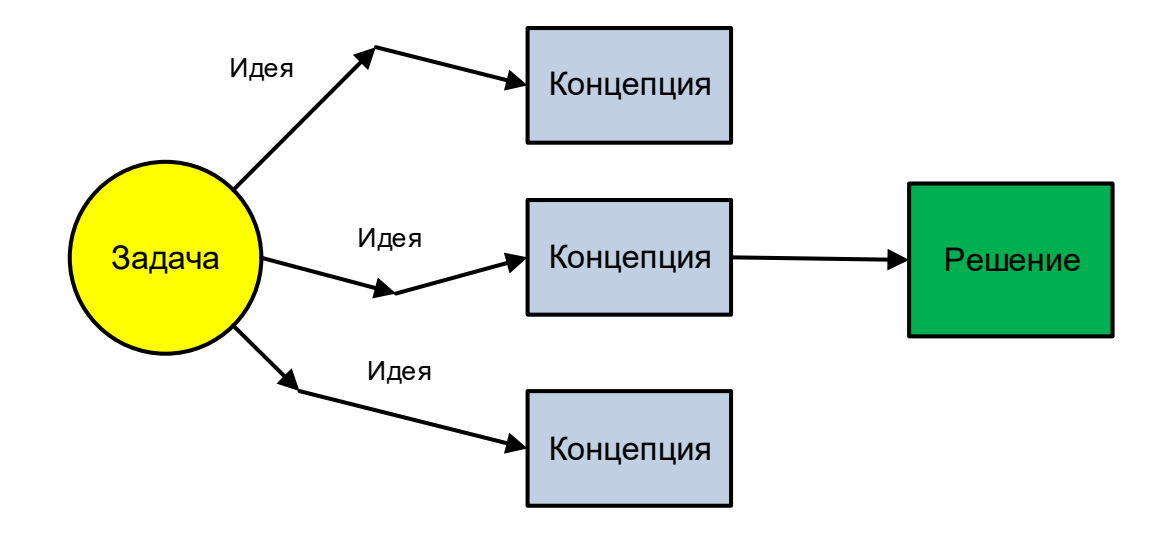

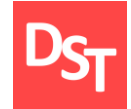

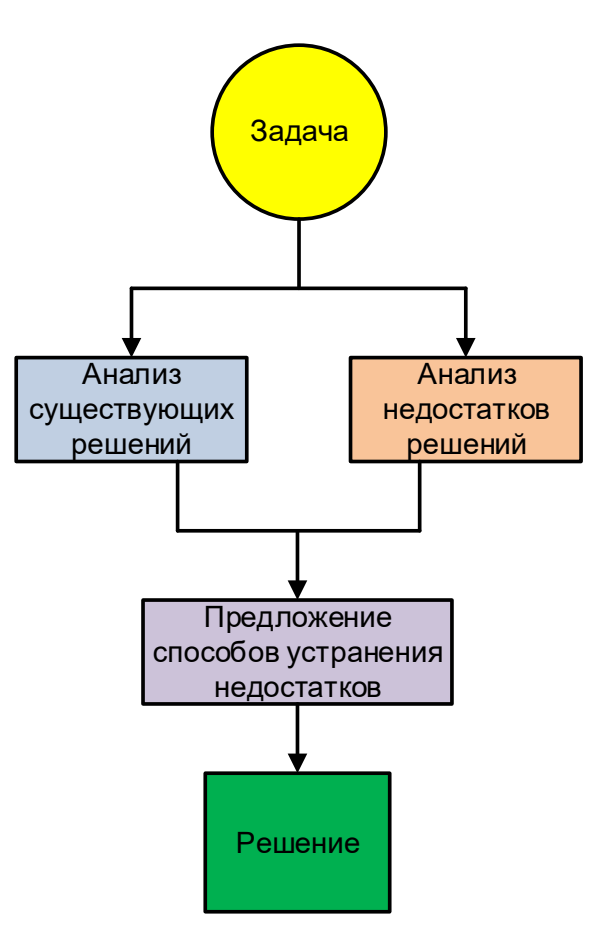

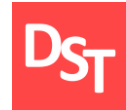

### 5.3. Корабельный совет

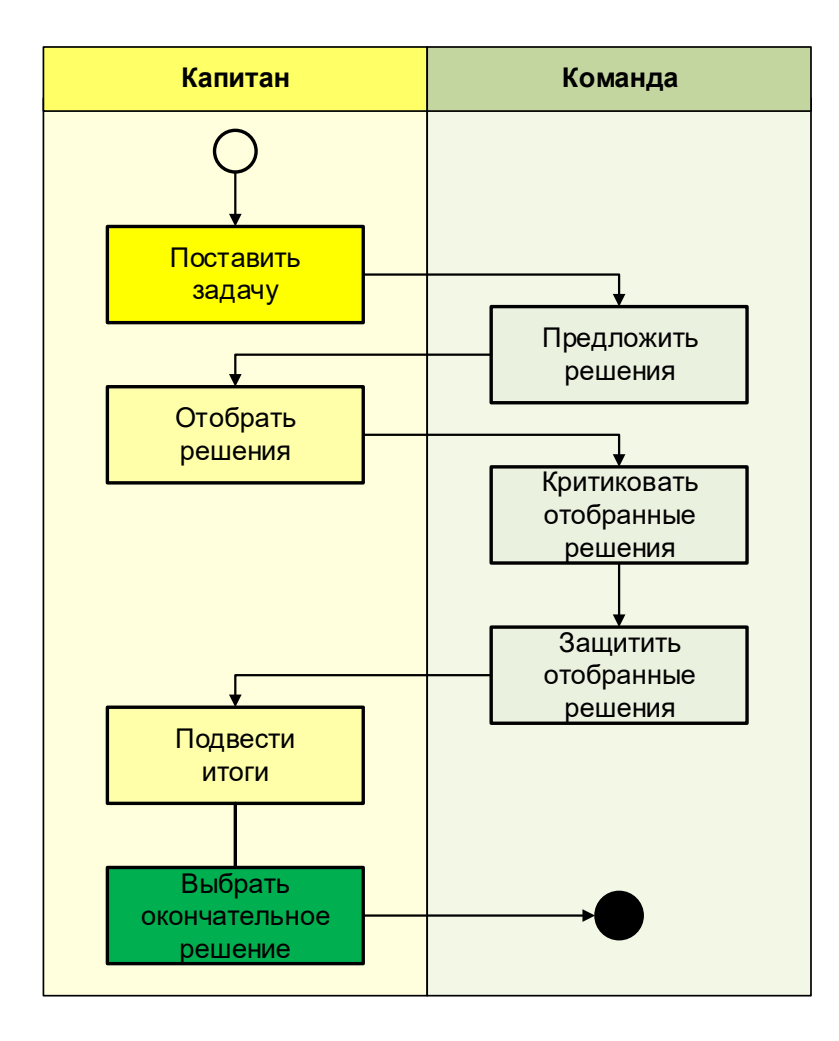

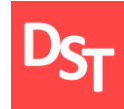

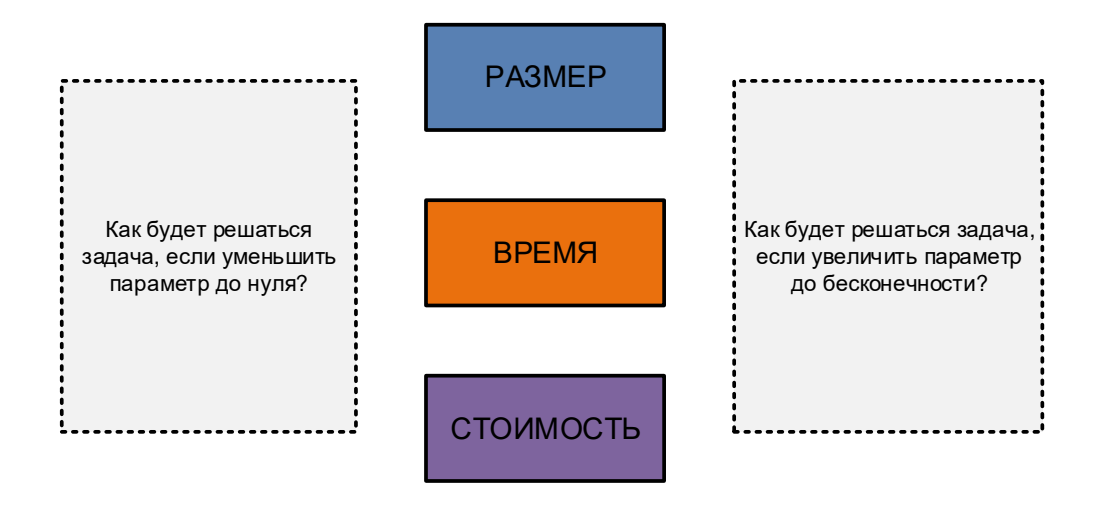

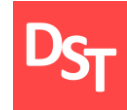

## 5.5. Конференция идей

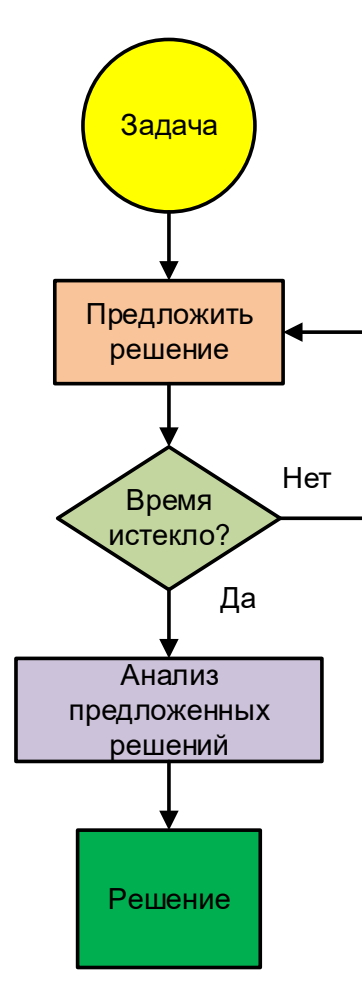

### 6. Методы систематизированного поиска

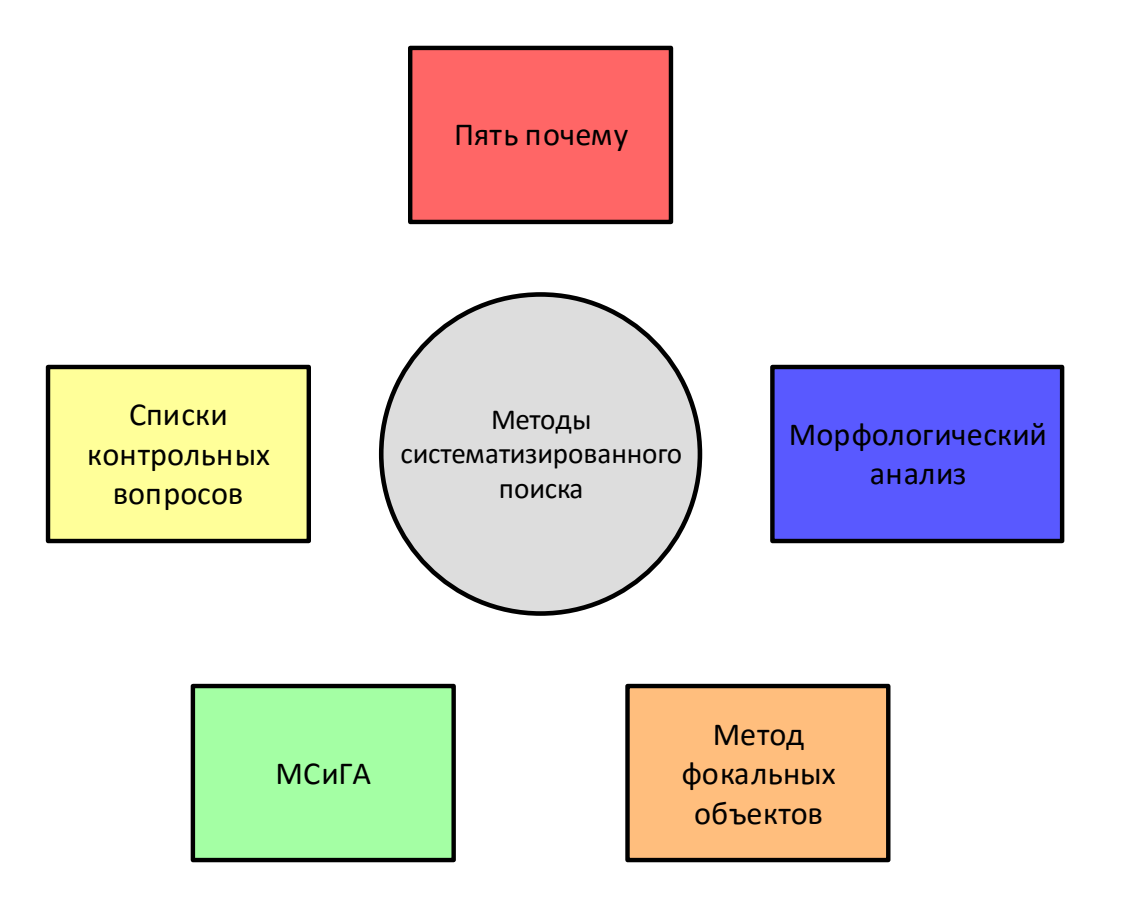

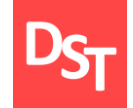

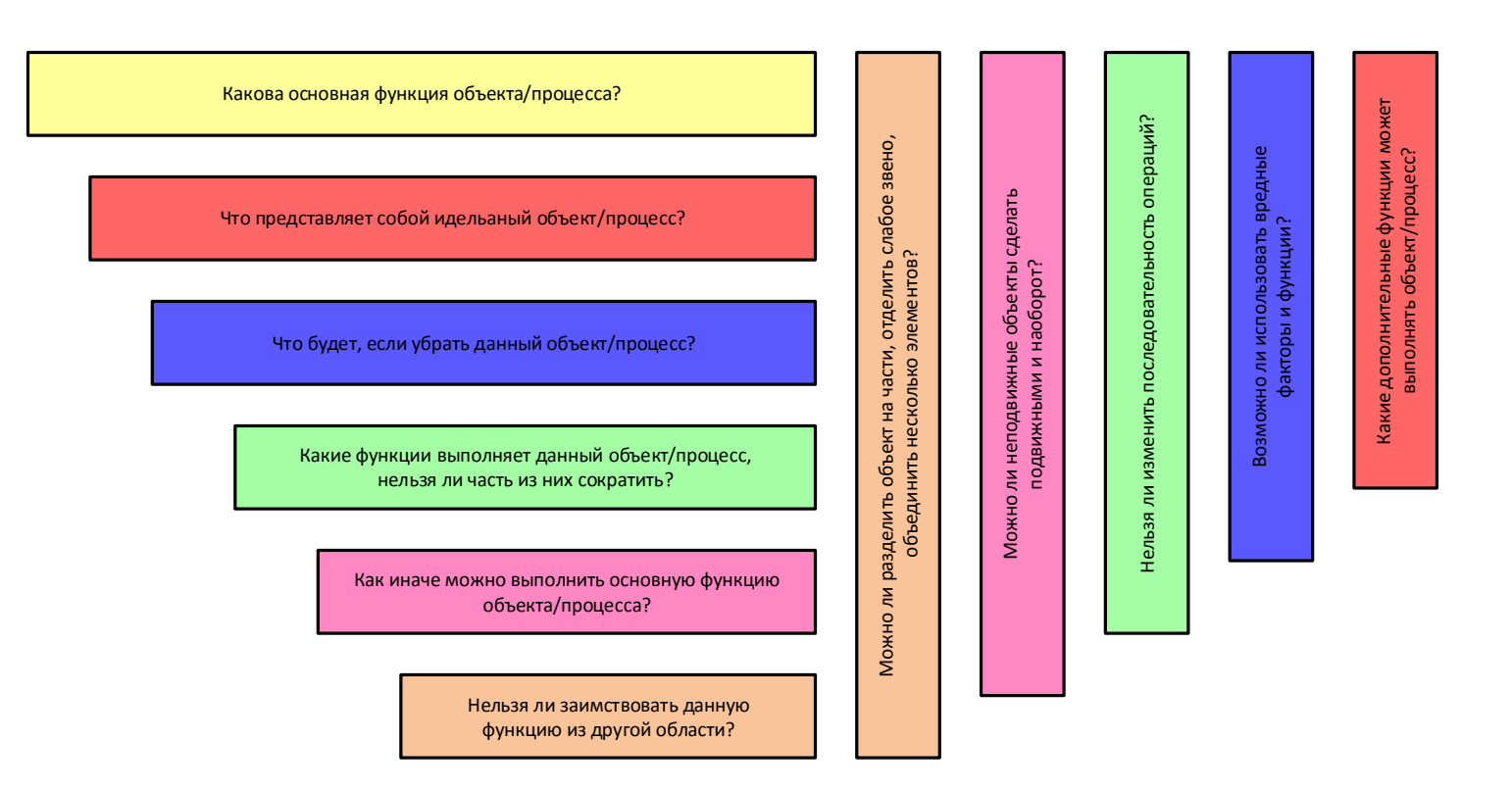

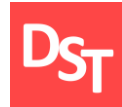

### 6.2. Пять почему

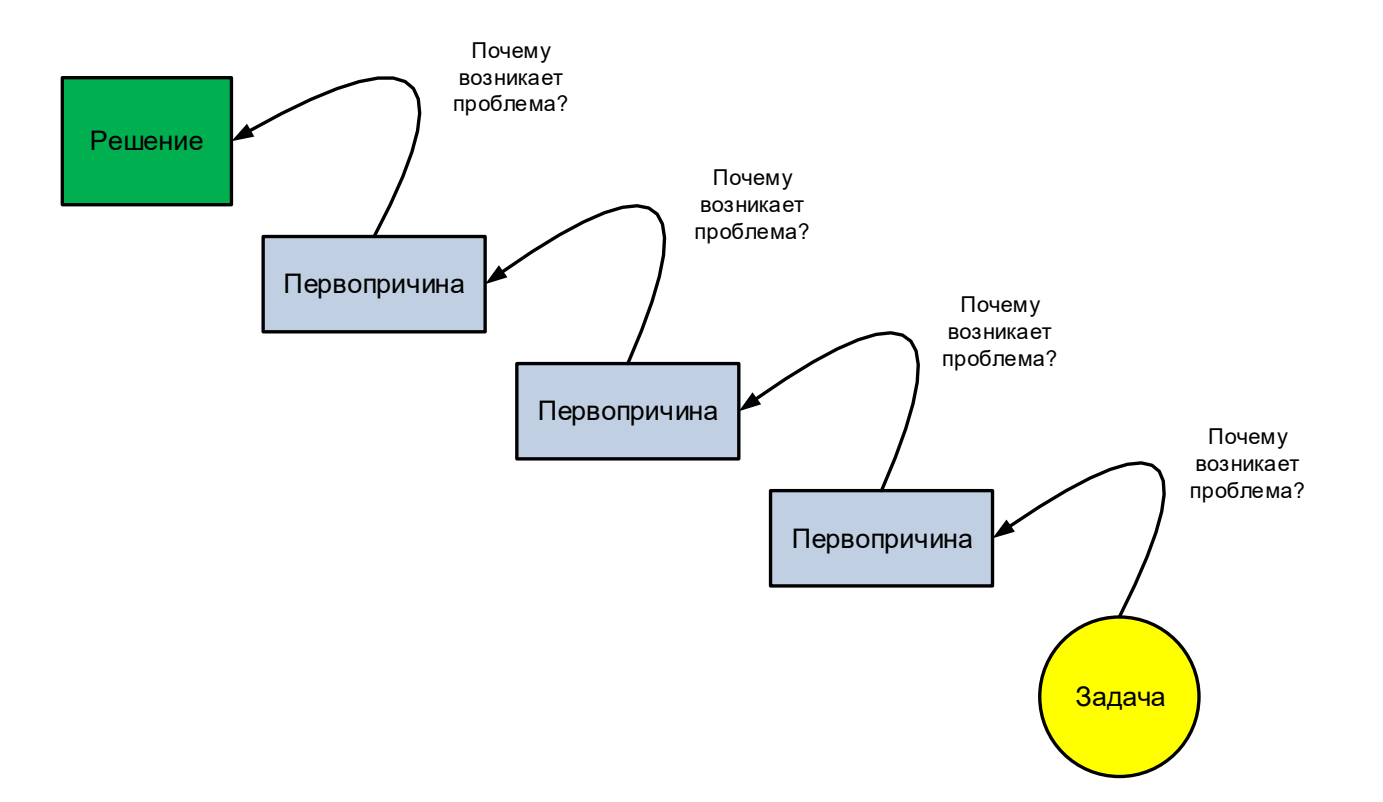

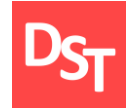

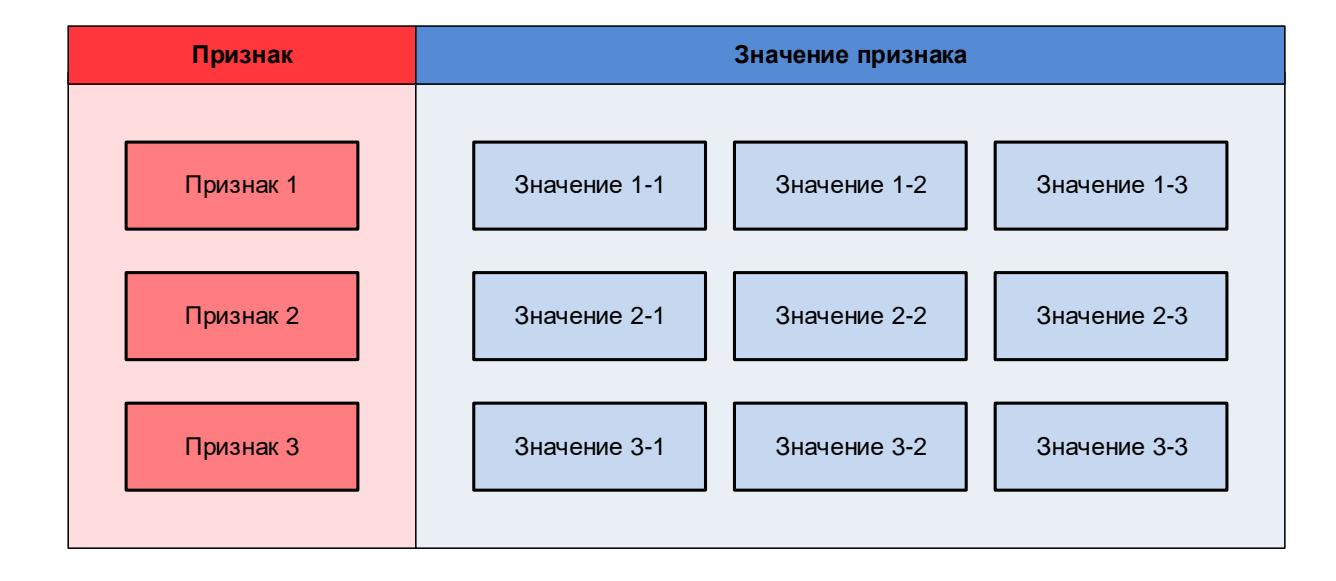

### 6.3.1. Пример морфологического анализа

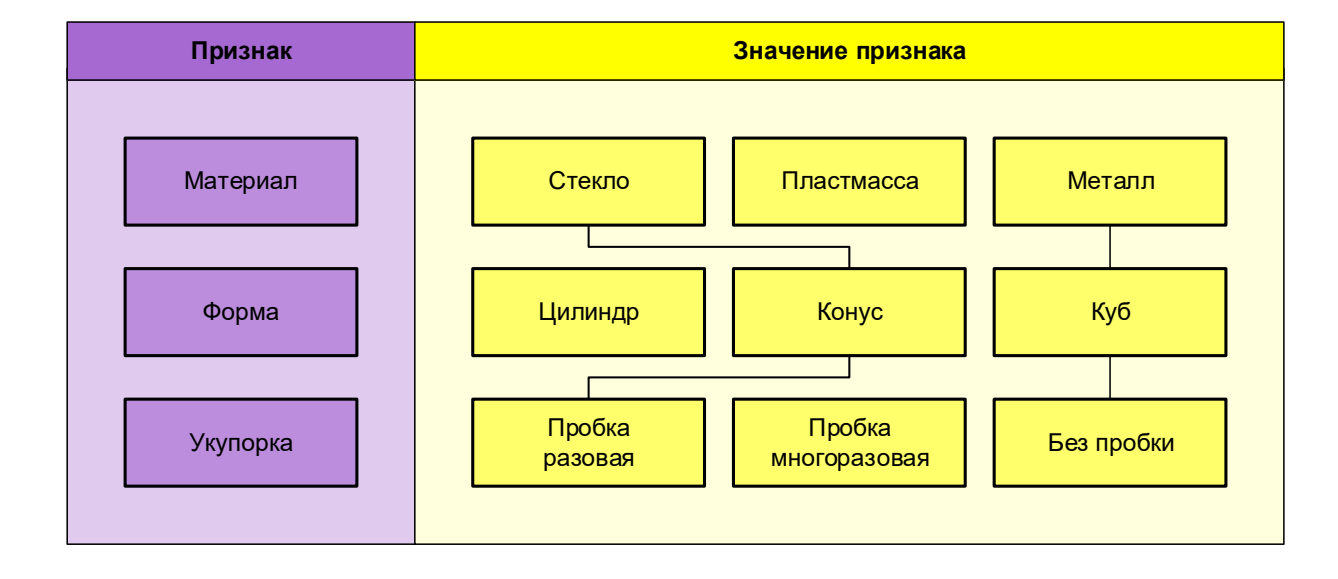

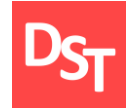

## 6.4. Метод фокальных объектов

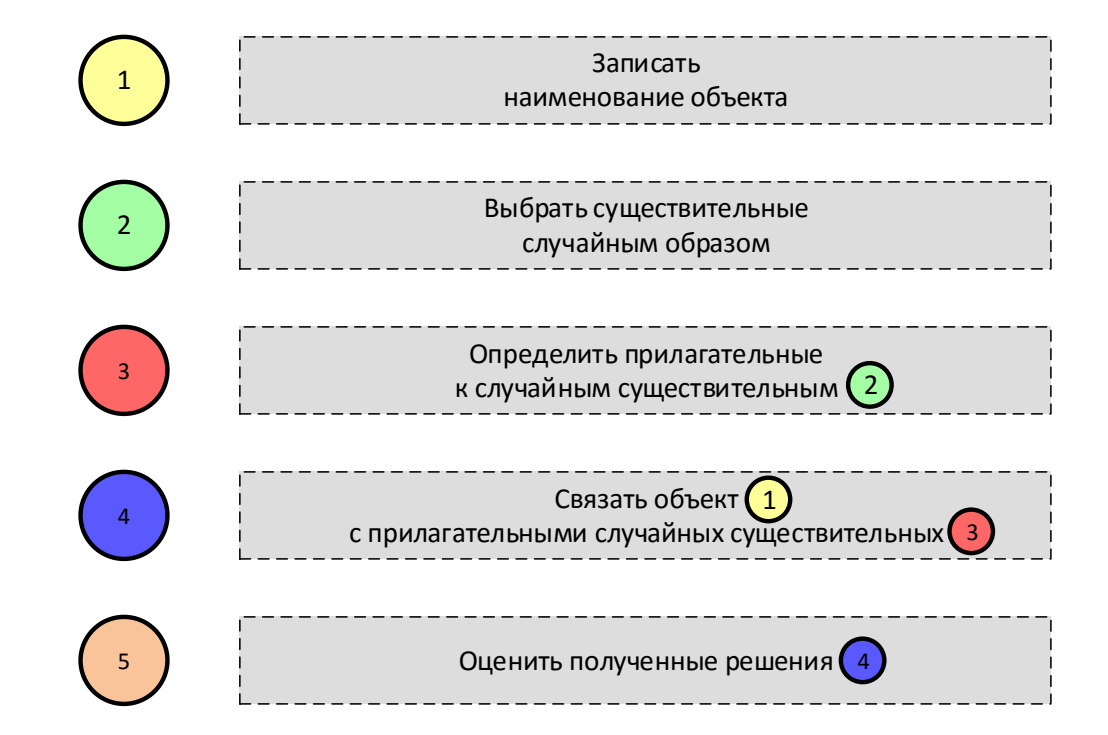

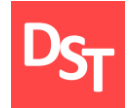

### 6.4.1. Пример метода фокальных объектов

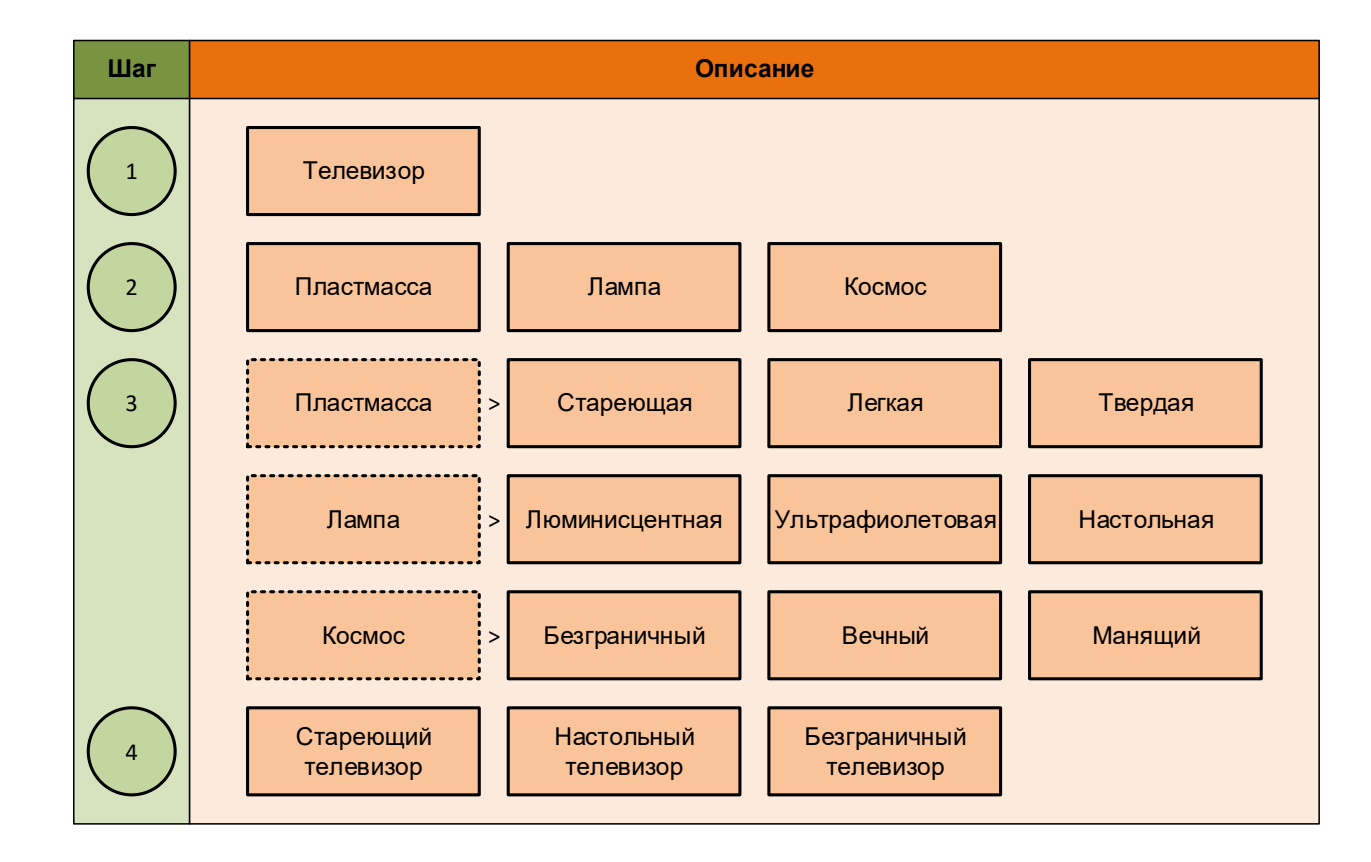

### 6.5. Метод случайностей и гирлянд ассоциаций

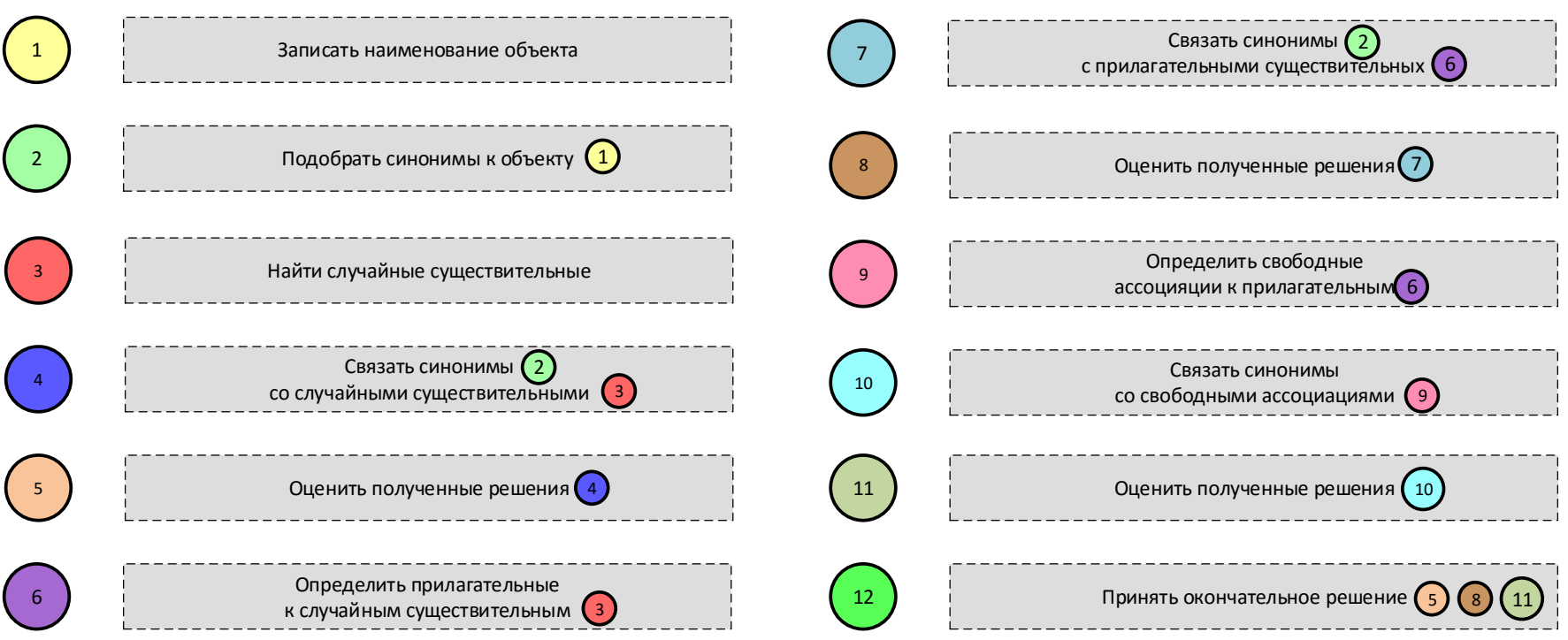

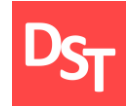

### 6.5.1. Пример МСГиА (1 из 2)

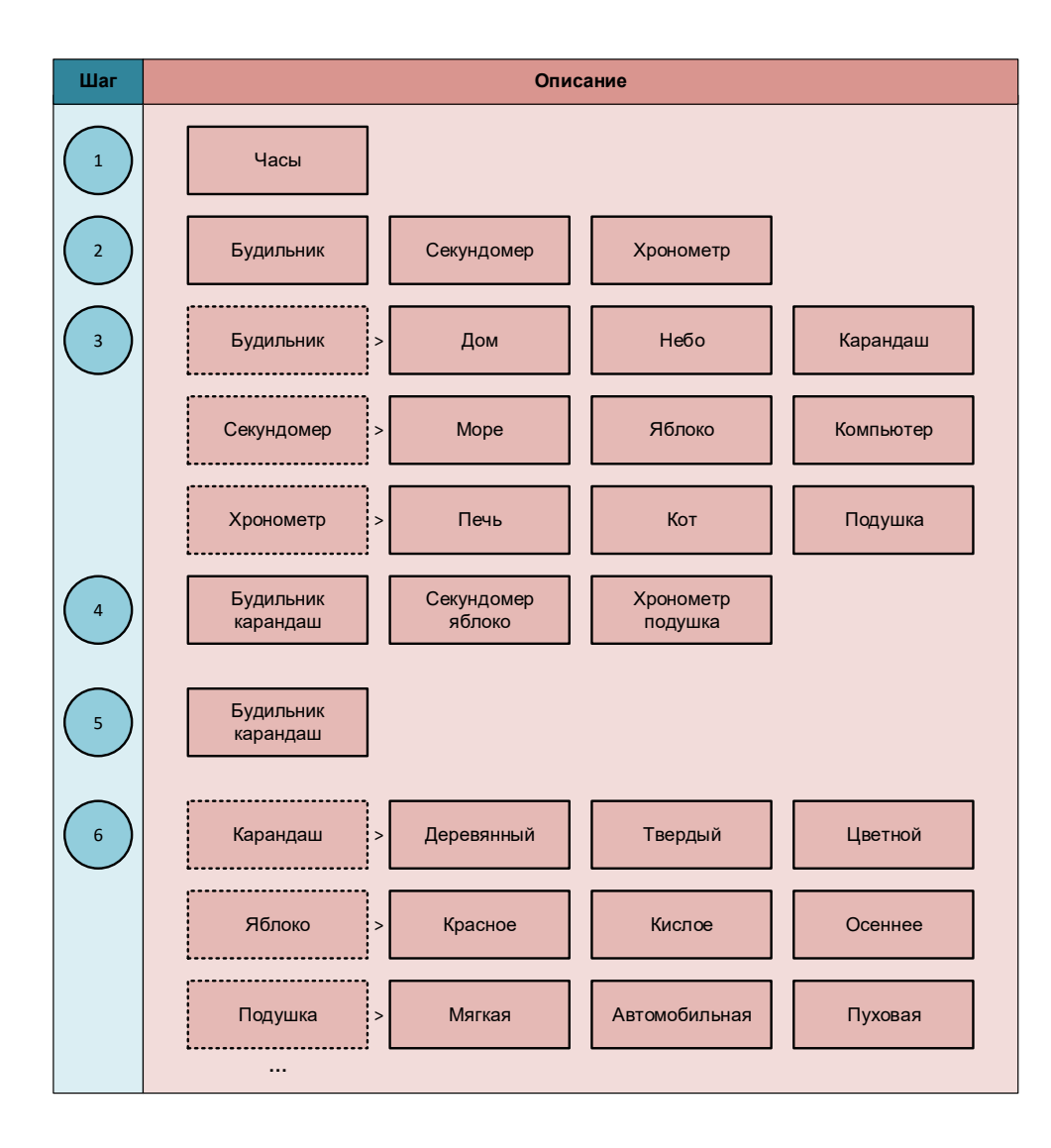

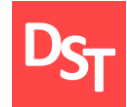

### 6.5.2. Пример МСГиА (2 из 2)

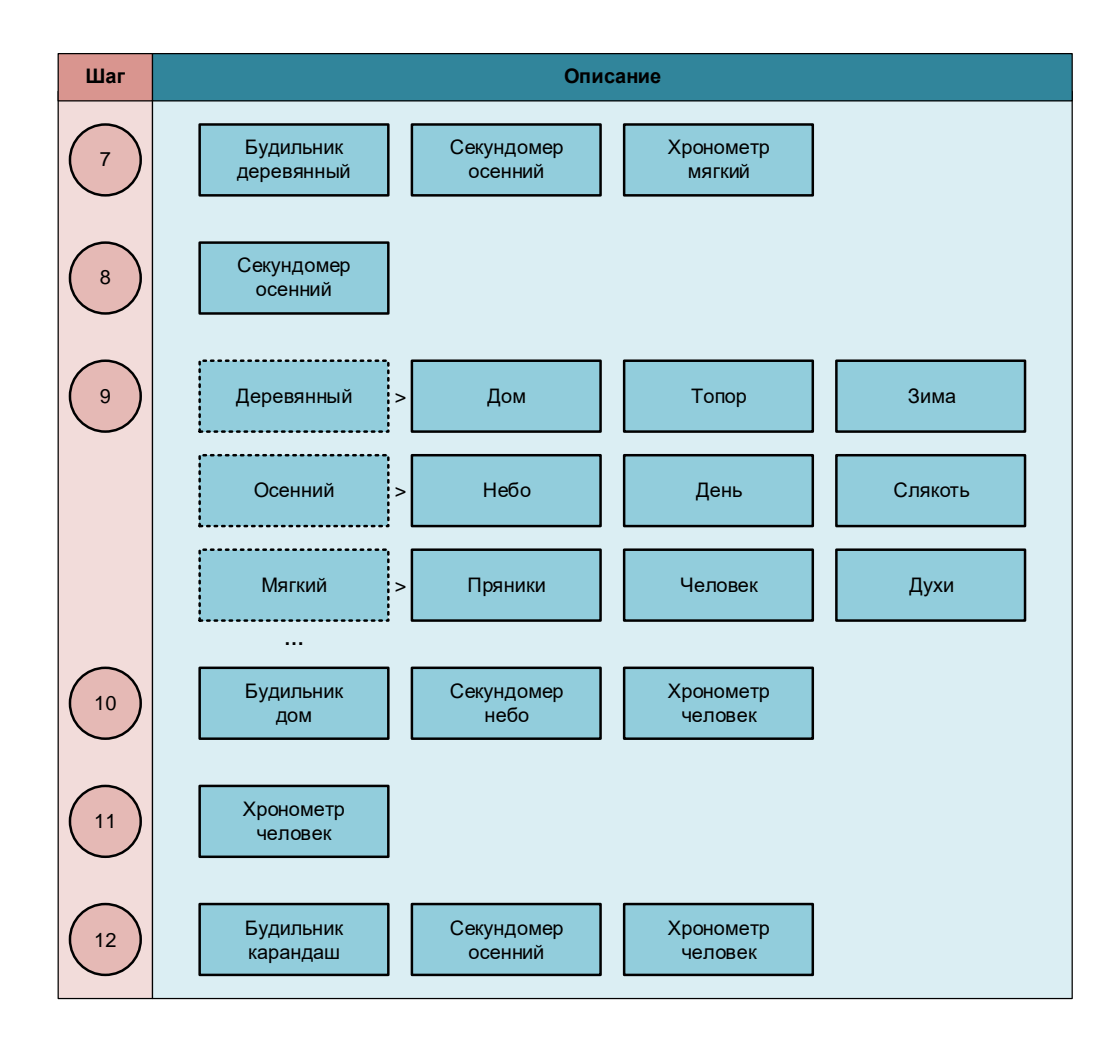

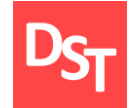

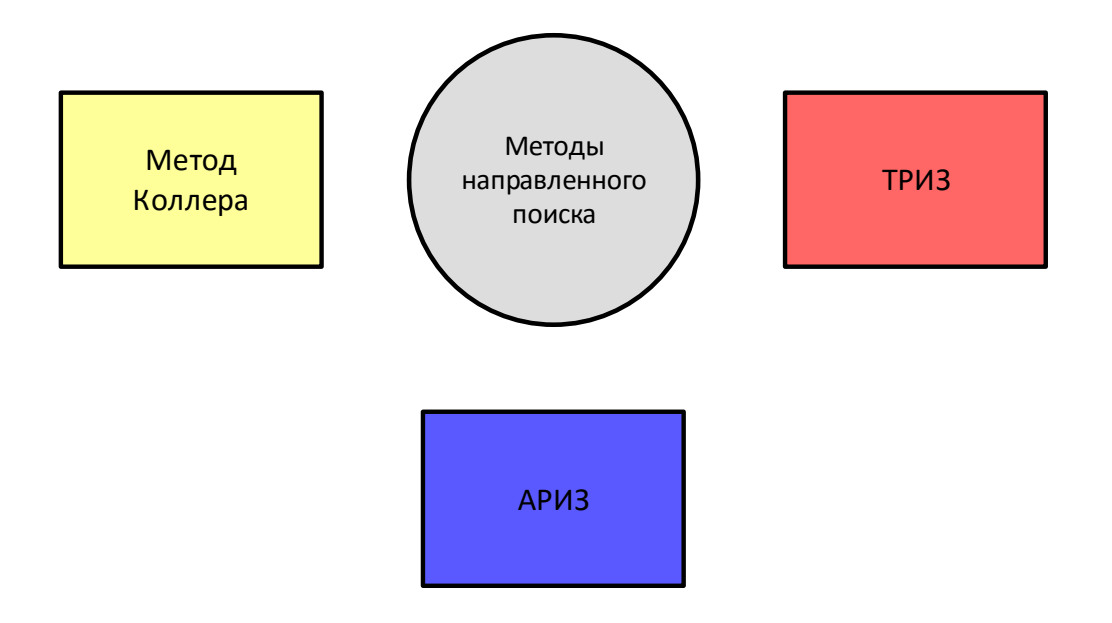

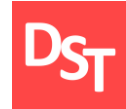

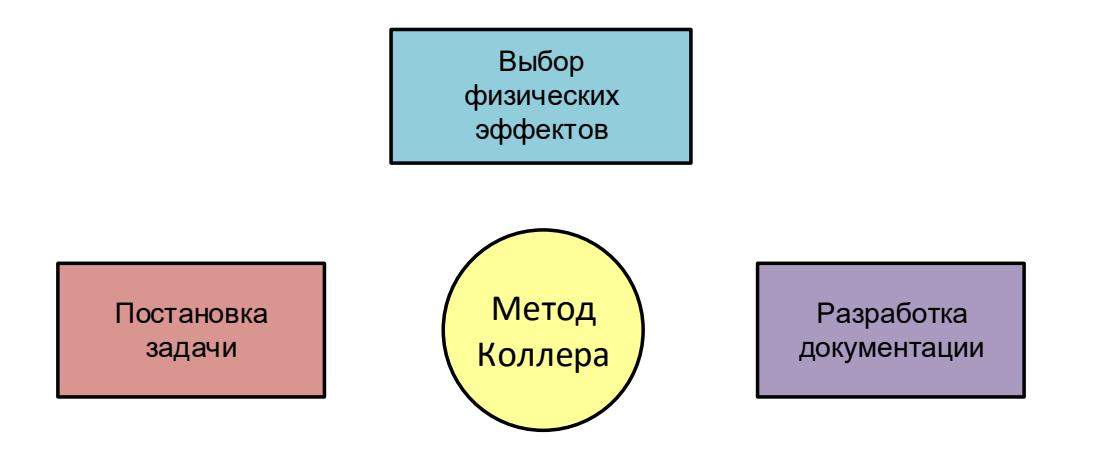

### 7.2. Теория решения изобретательских задач

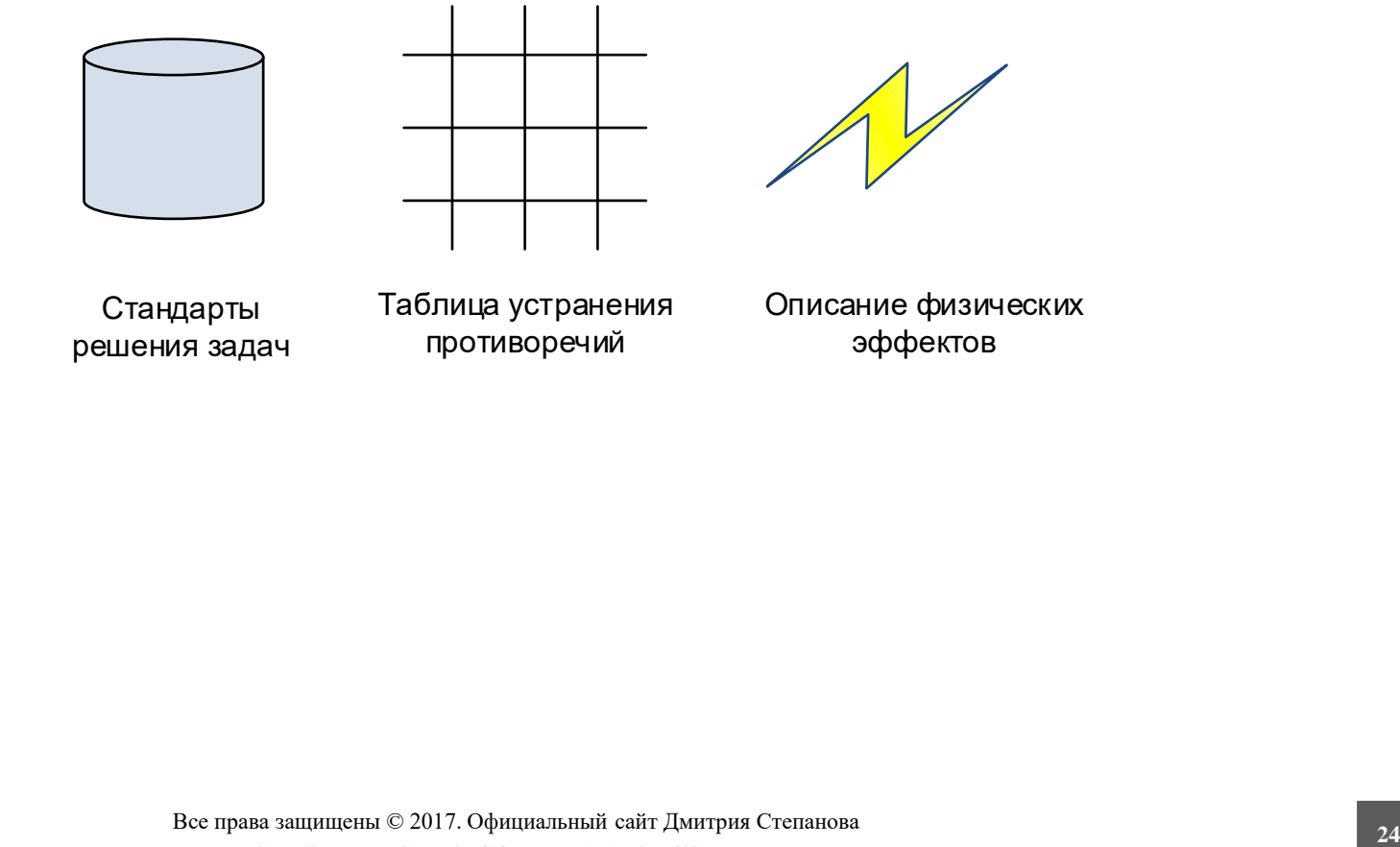

### 7.3. Алгоритм решения изобретательских задач

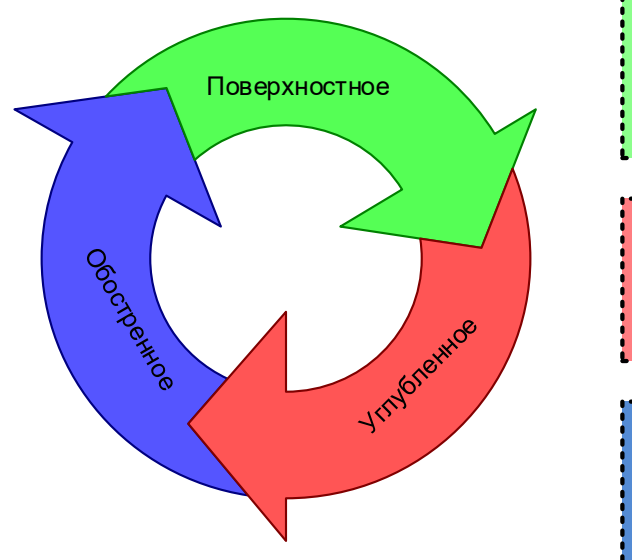

Формальная постановка задачи

Улучшение одних характеристик системы приводит к ухудшению других

Некоторые характеристики должны находиться во взаимно противоположных состояниях

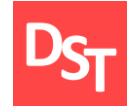

### 7.3.1. Шаги решения задач АРИЗ

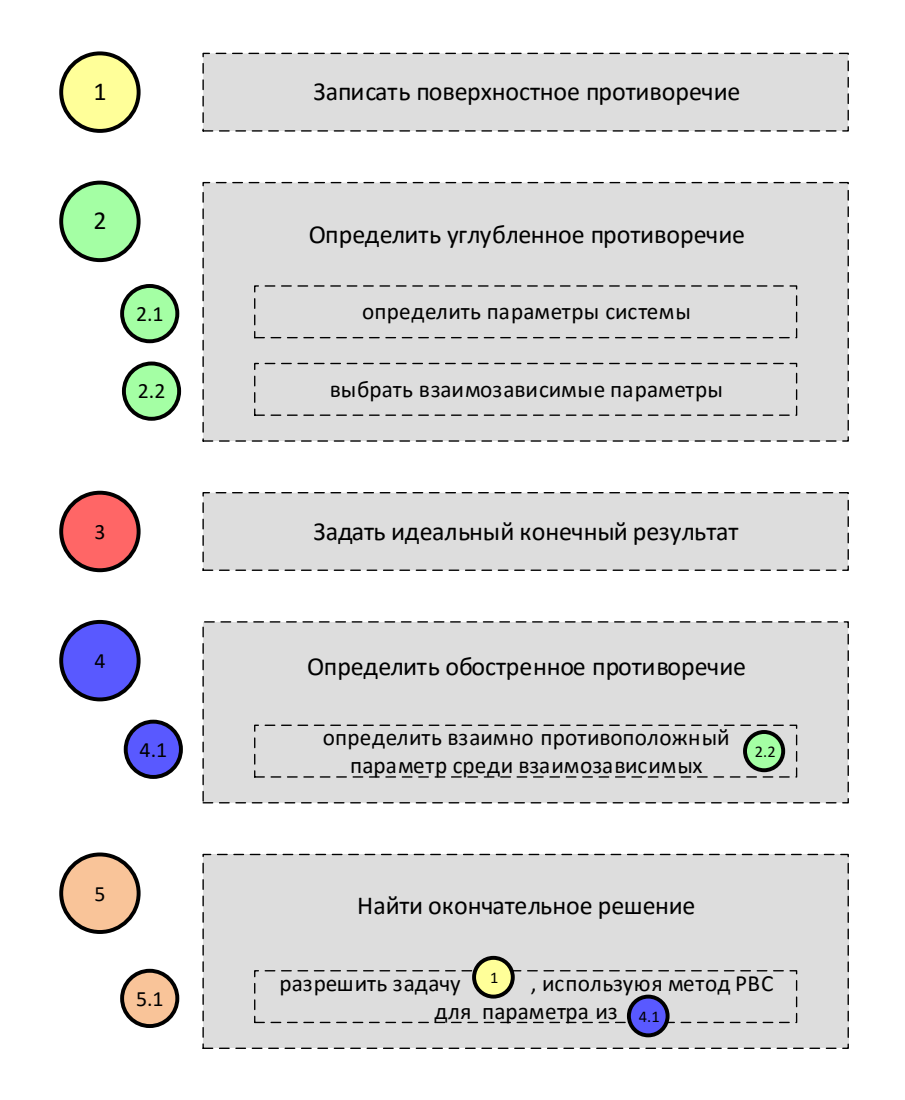

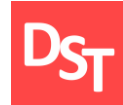

### 7.3.2. Пример АРИЗ

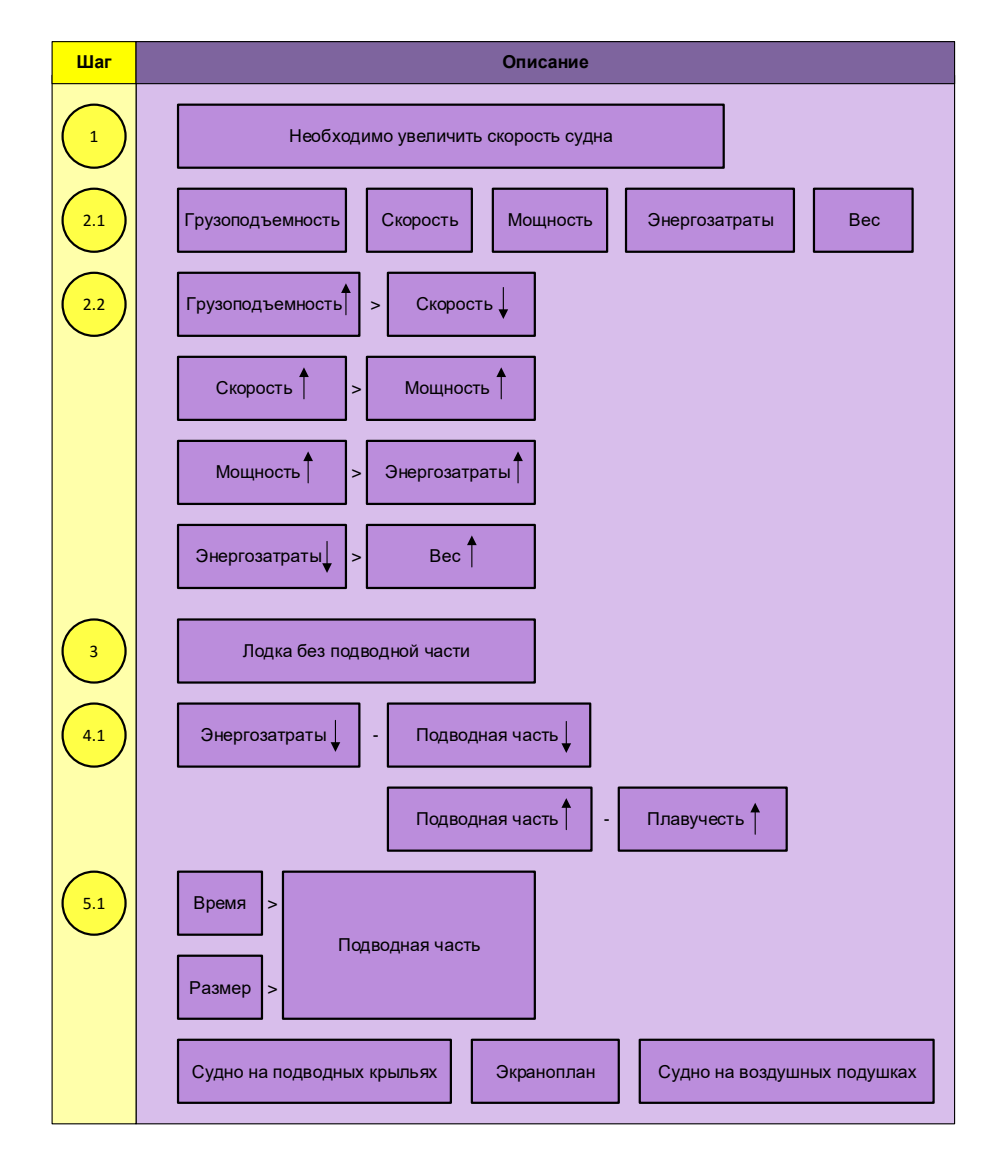

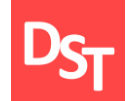

Цель работы состояла в анализе различных методов решения задач, возникающих на любых уровнях внедрения корпоративной информационной системы. Достижение указанной цели предполагало решение следующих вопросов:

. анализ методов психологической активизации, включая мозговой штурм, обратный мозговой штурм, оператор размер-время-стоимость, корабельный совет и конференцию идей;

обзор методов систематизированного поиска, включая списки контрольных вопросов, пять почему, морфологический анализ, метод фокальных объектов и гирлянд ассоциаций;

рассмотрение методов направленного поиска, включая метод Коллера, теорию решения изобретательских задач и алгоритм решения изобретательских задач.

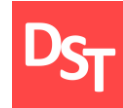

Методы поиска идей и создания инноваций // Центр креативных технологий. – URL: https://www.inventech.ru/pub/methods/ (дата обращения: 01.01.2017)

Официальный сайт Альтшуллера Г.С. – URL: http://www.altshuller.ru/  $\Box$ (дата обращения 01.01.2017)

Петров В. Алгоритм решения изобретательских задач. – Тель-А/в.:  $\mathbb{R}^n$ ТРИЗ, 1999. – 256 с.

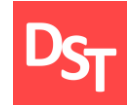

- [Аннотация](http://stepanovd.com/training_erp_1-0ru.html?lang=RU)
- Основные термины и [определения](http://stepanovd.com/training_erp_1-1ru.html?lang=RU)
- Этапы внедрения корпоративных [информационных](http://stepanovd.com/training_erp_1-2ru.html?lang=RU) систем
- Модели и уровни внедрения корпоративных [информационных](http://stepanovd.com/training_erp_1-3ru.html?lang=RU) систем
- [Документирование](http://stepanovd.com/training_erp_1-4ru.html?lang=RU) проекта внедрения информационных систем
- Методы решения задач для всех уровней [внедрения](http://stepanovd.com/training_erp_1-5ru.html?lang=RU) систем
- [Уровень](http://stepanovd.com/training_erp_1-6ru.html?lang=RU) проекта
- Уровень [бизнес-процессов](http://stepanovd.com/training_erp_1-7ru.html?lang=RU)
- Уровень [приложений](http://stepanovd.com/training_erp_1-8ru.html?lang=RU)
- [Уровень](http://stepanovd.com/training_erp_1-10ru.html?lang=RU) данных
- Уровень [технической](http://stepanovd.com/training_erp_1-11ru.html?lang=RU)
- Уровень [изменений](http://stepanovd.com/training_erp_1-9ru.html?lang=RU)
- Развитие корпоративных [информационных](http://stepanovd.com/training_erp_1-12ru.html?lang=RU) систем
- [Приложение](http://stepanovd.com/news_2015_2_64ntkmirea.html?lang=RU) 1. Теория и практика